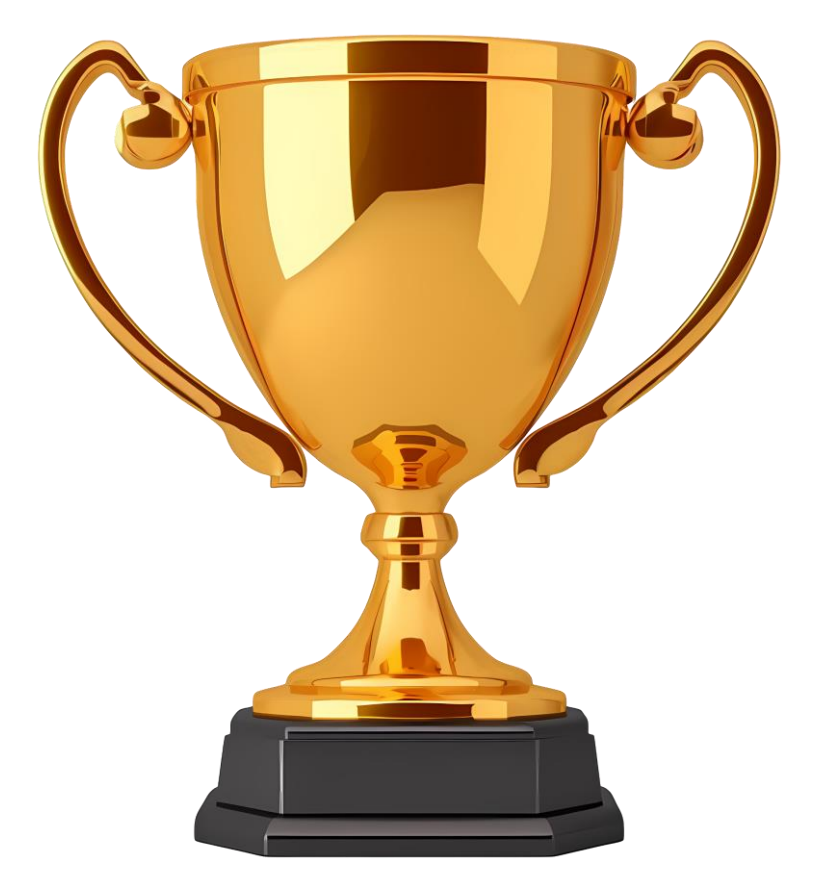

## **יצירת שיעור א-סינכרוני מנצח**

**עקרונות וכלים**

**הרצאה והדרכה: ד"ר שירלי נתן-יולזרי**

## **יצירת שיעור א-סינכרוני: קופצים למים**

**עקרונות וכלים**

## **חשיבה מקדימה**

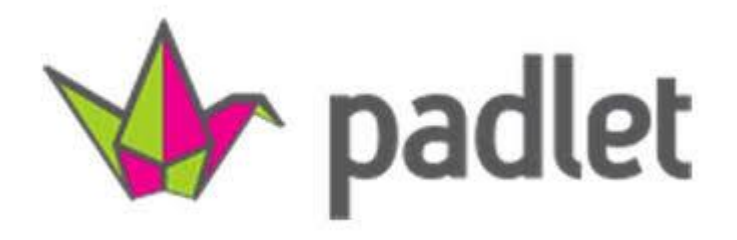

ענו על שאלות הסקר. אתם מוזמנים להוסיף סקר משלכם.

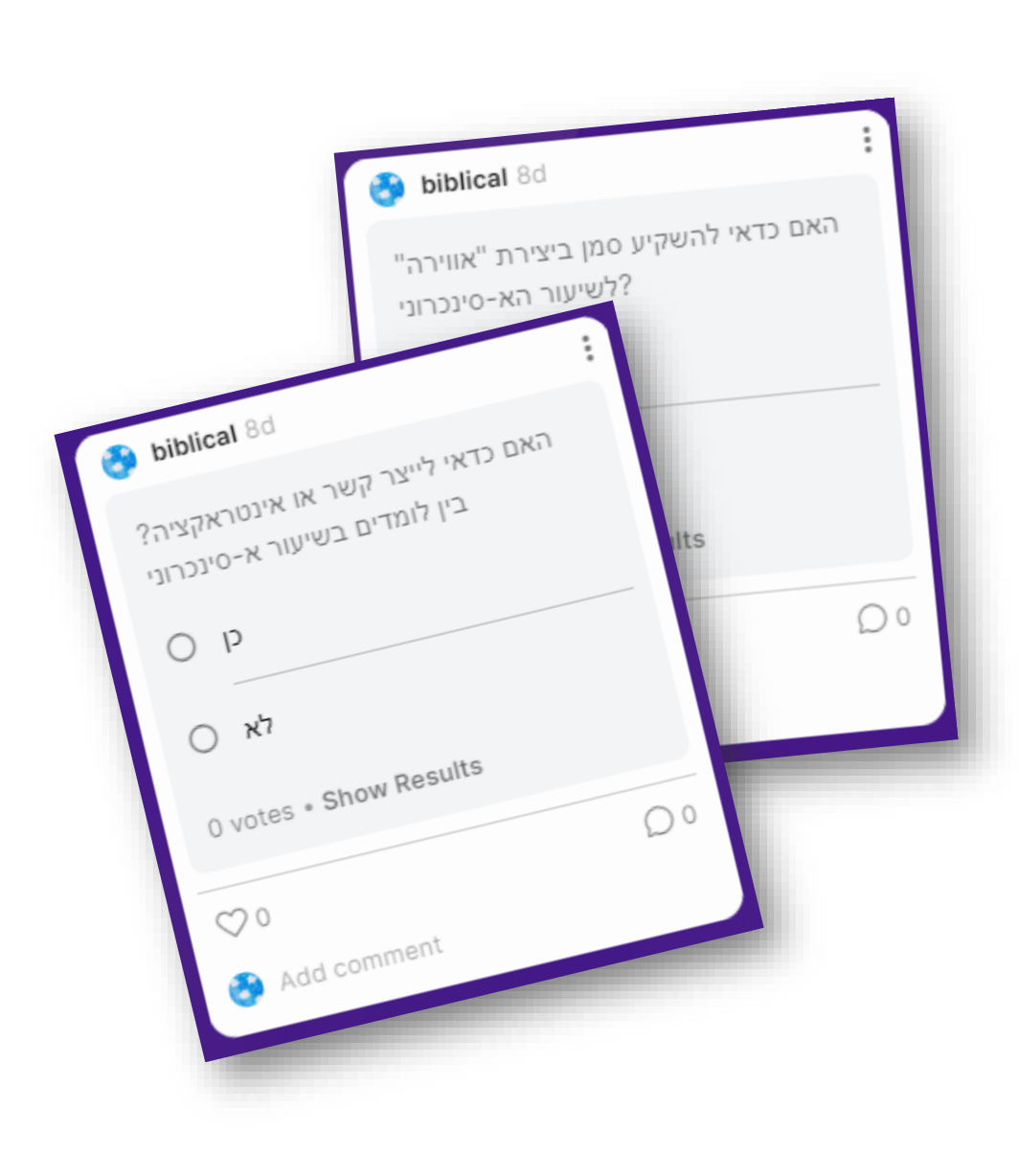

### **בשיעור א-סינכרוני**

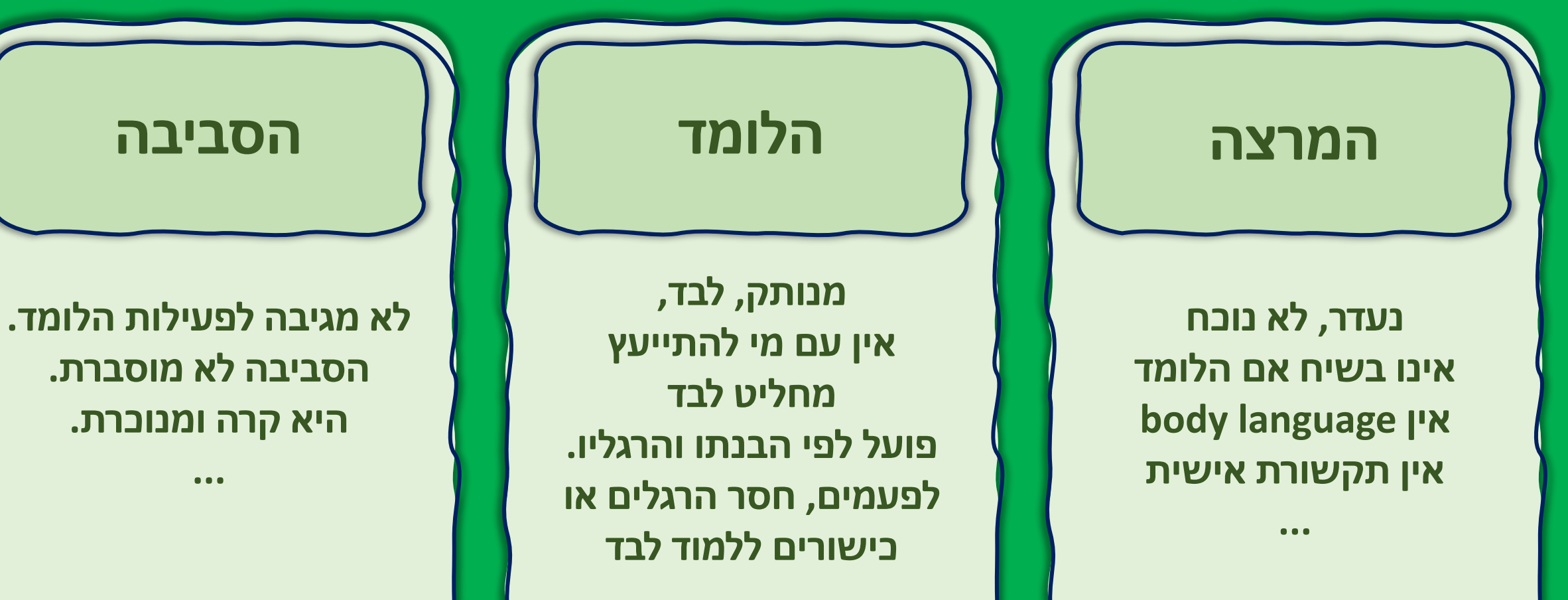

**...**

## **מה עלול לקרות ללומד במהלך הלמידה של שיעור / קורס א-סינכרוני?**

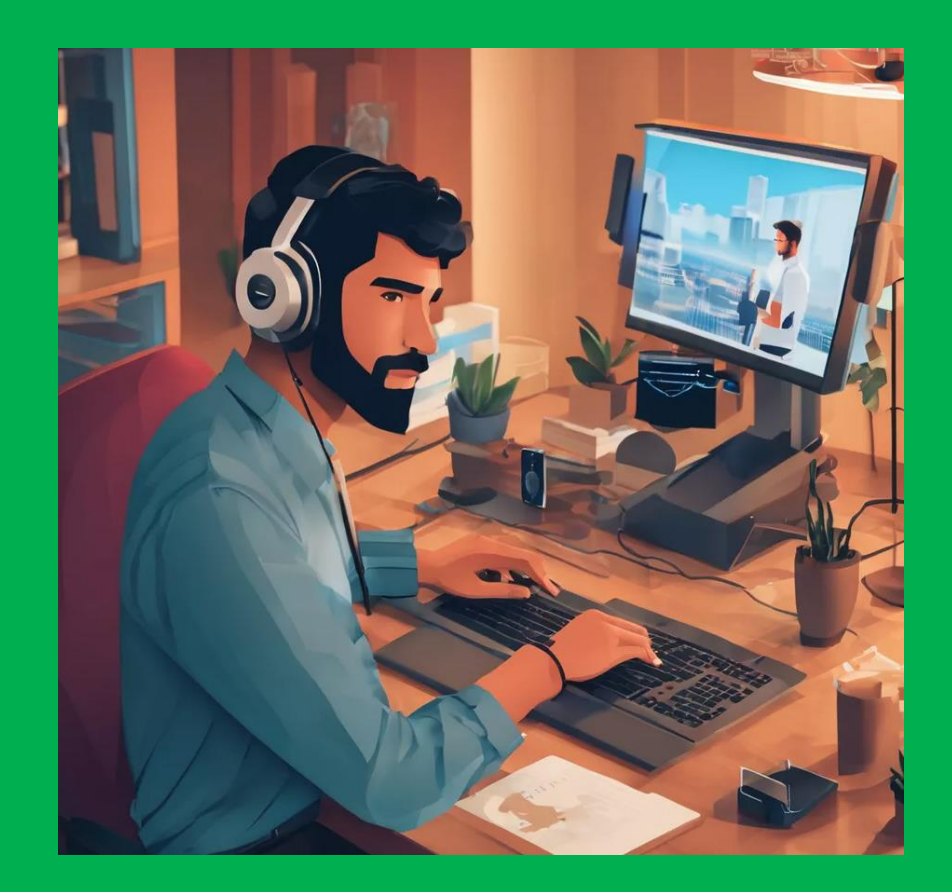

## ירגיש אבוד

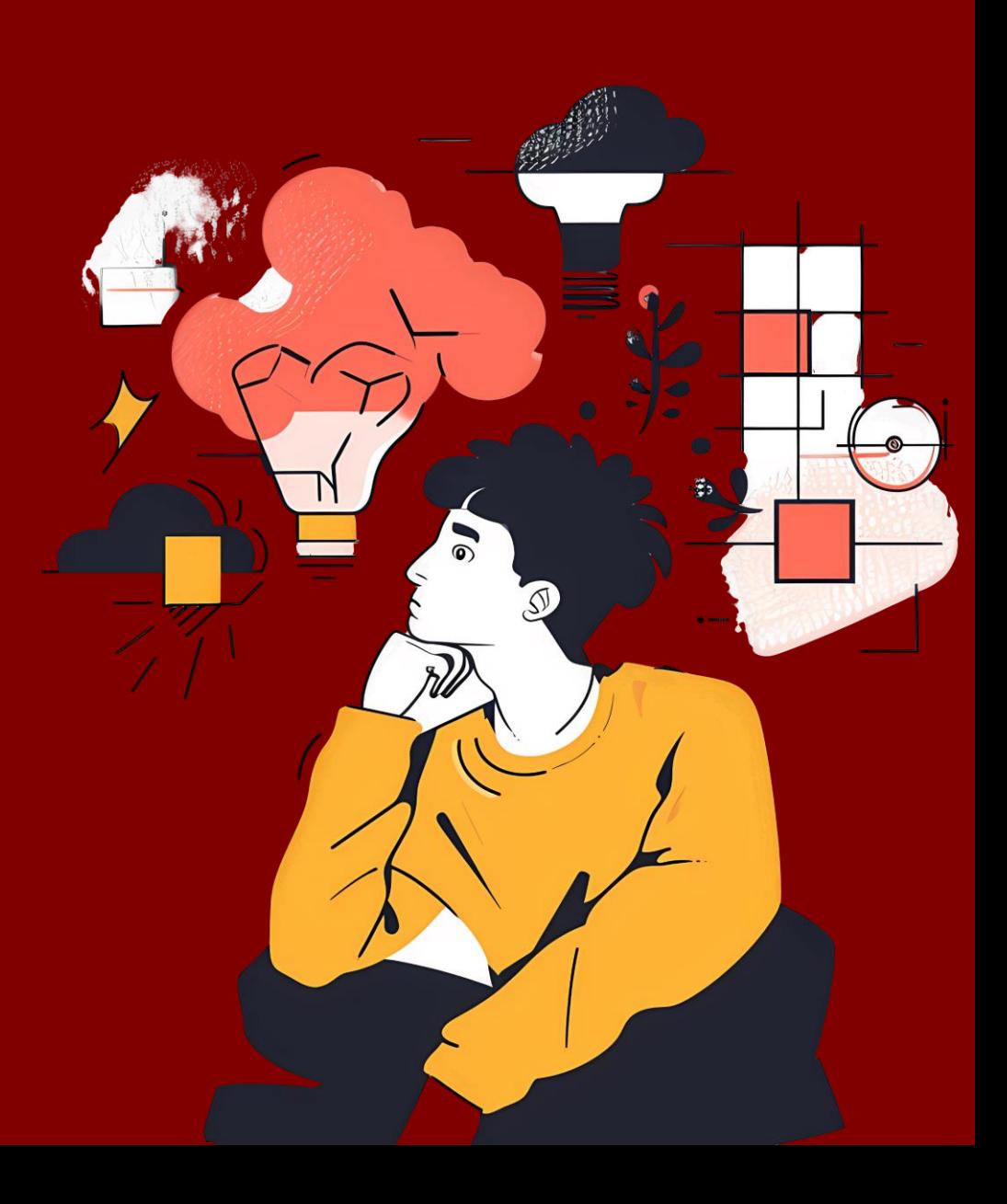

# יגלוש לחומרים שמעבר לנדרש

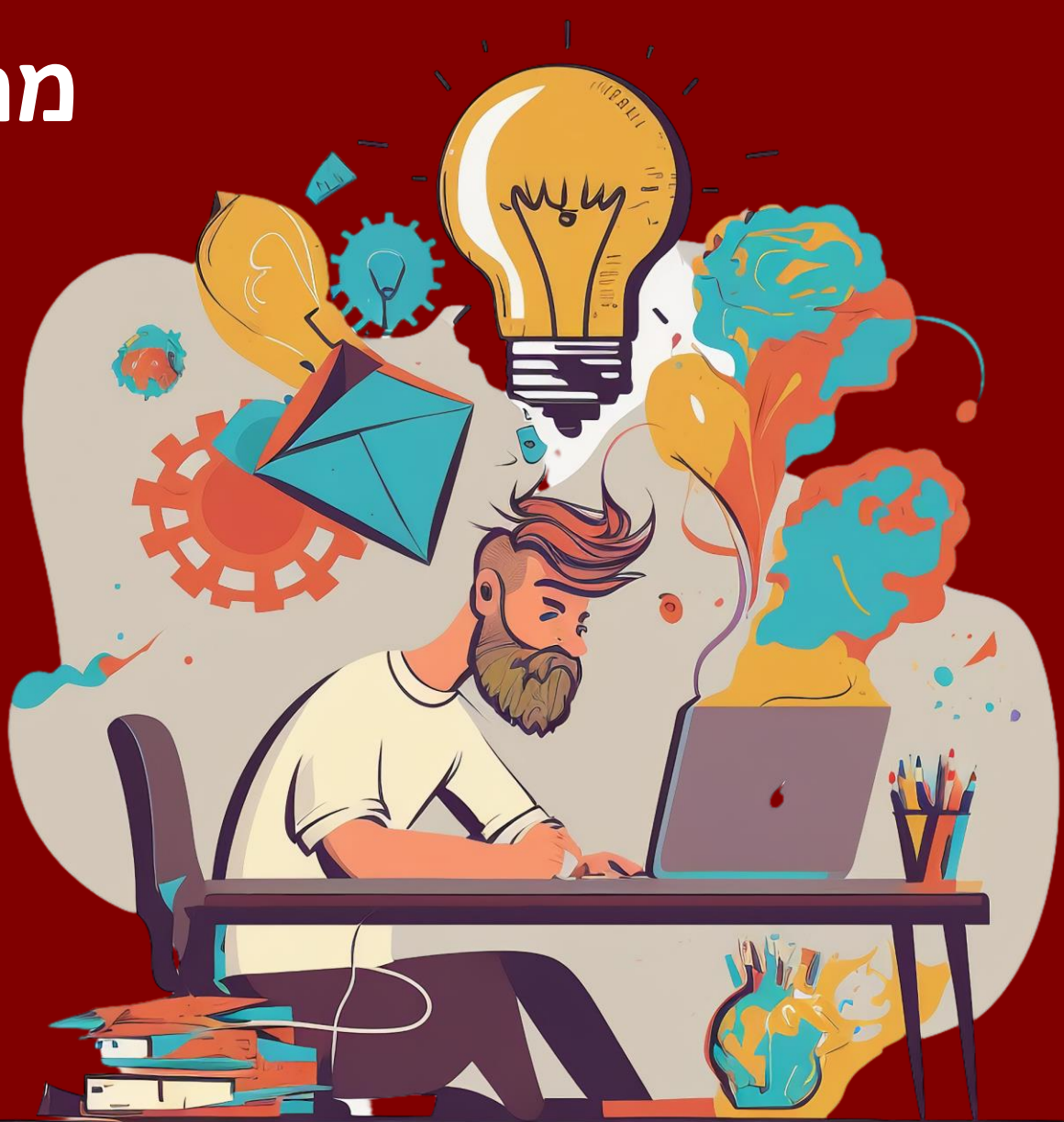

# לא יבין יחוש מתוסכל

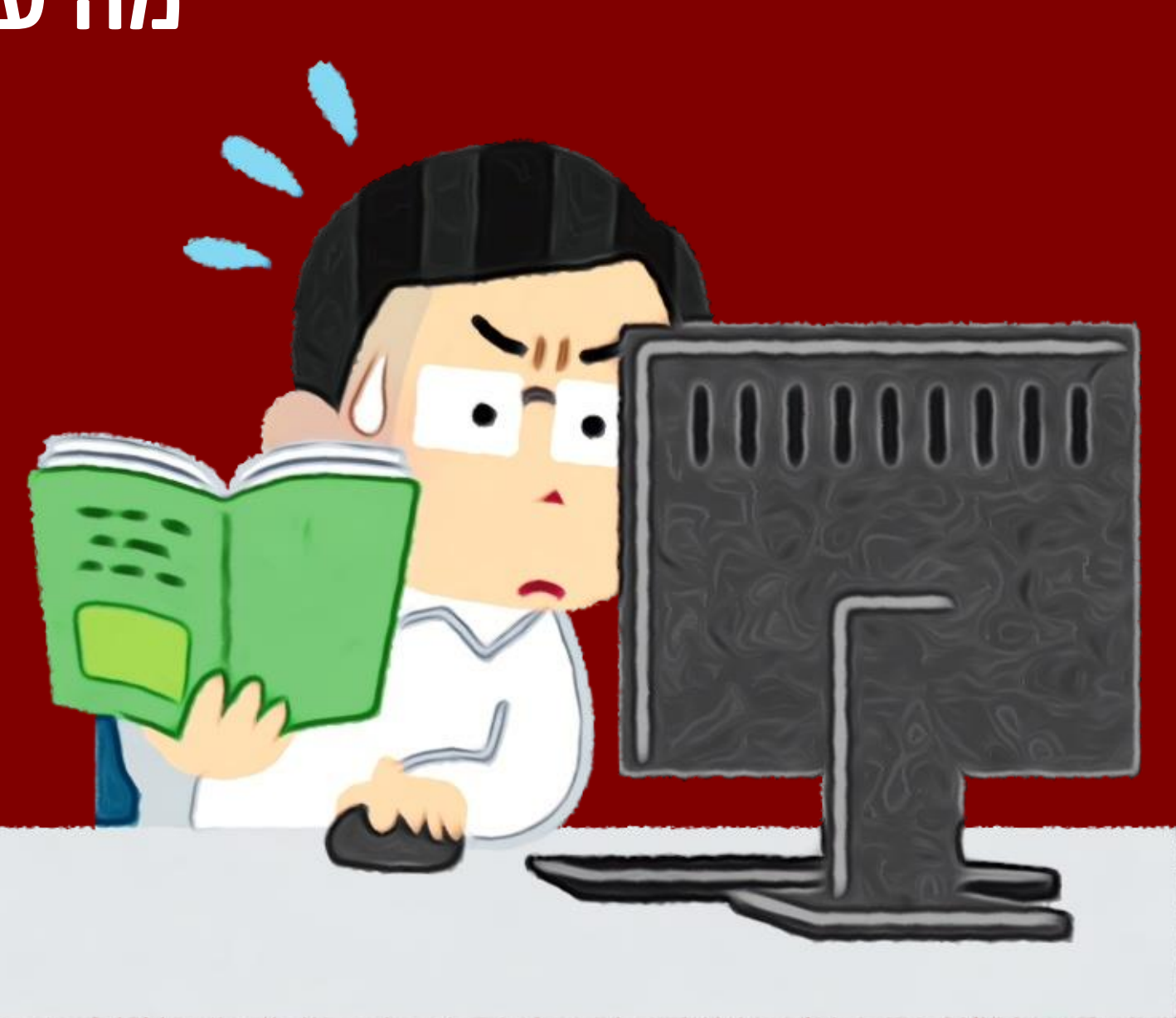

# יבהל, יחוש מבולבל או אפילו משותק

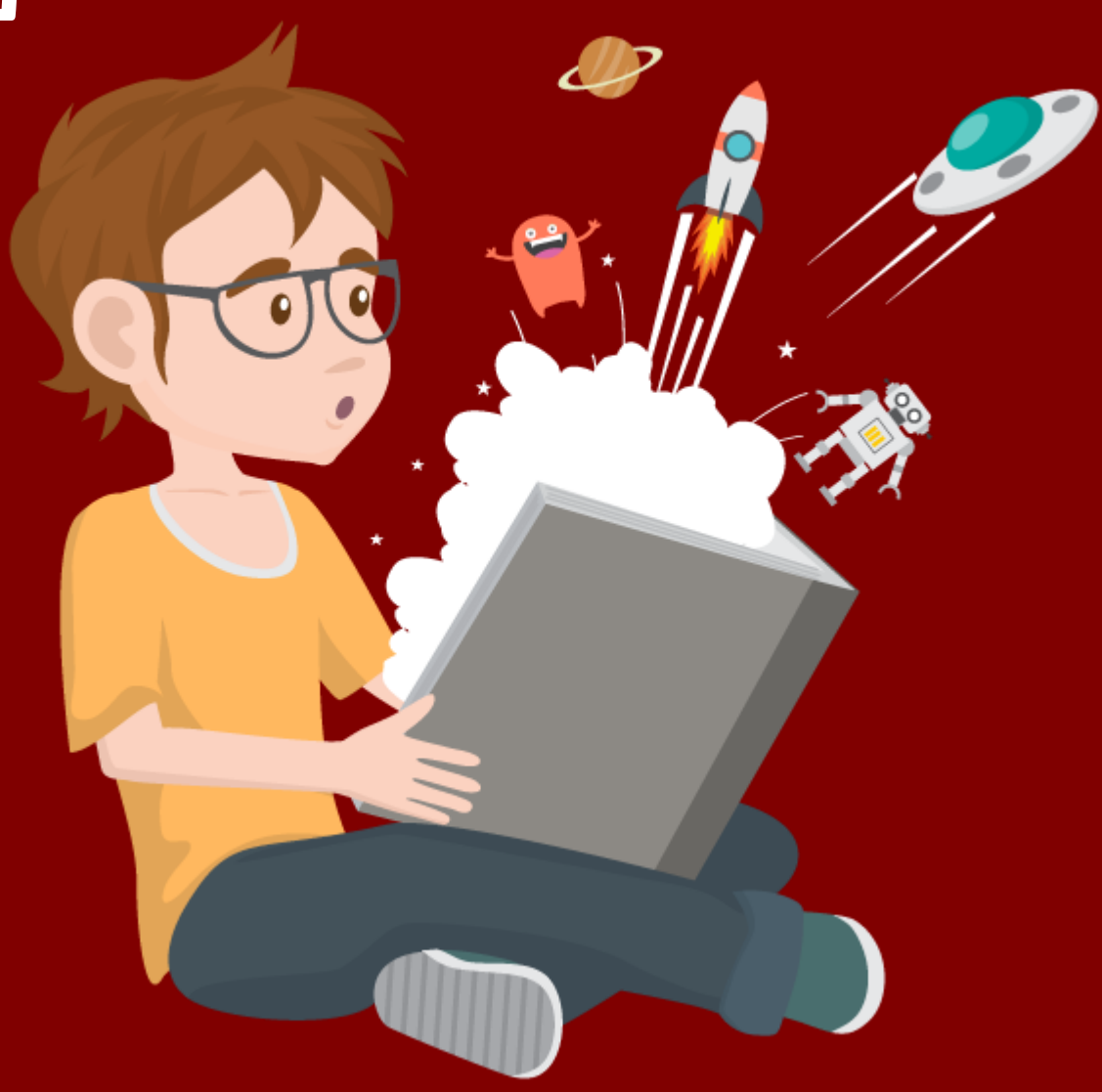

# **מה עלול לקרות ללומד?** אולי ישאל: מה המרצה רוצה?

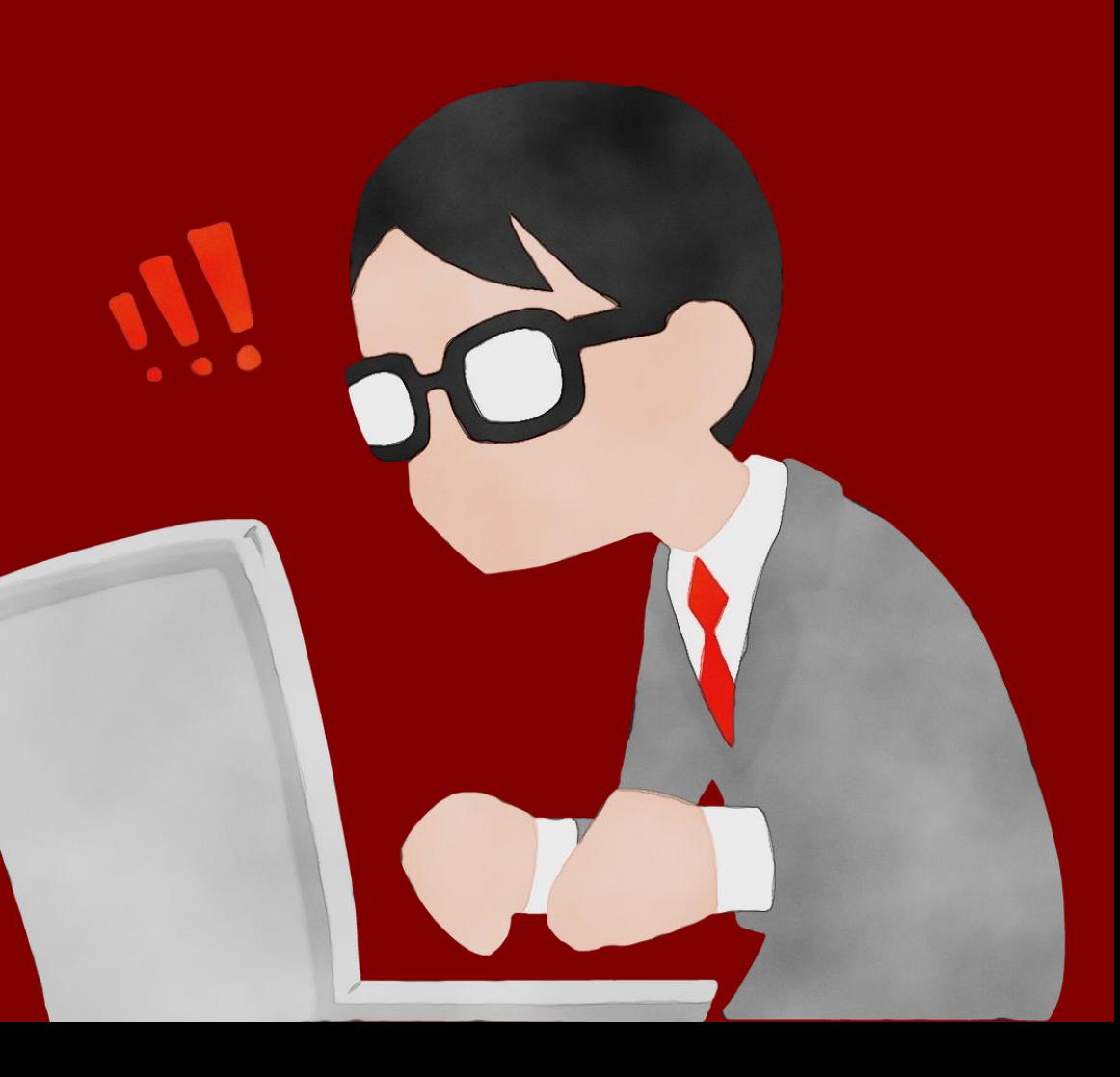

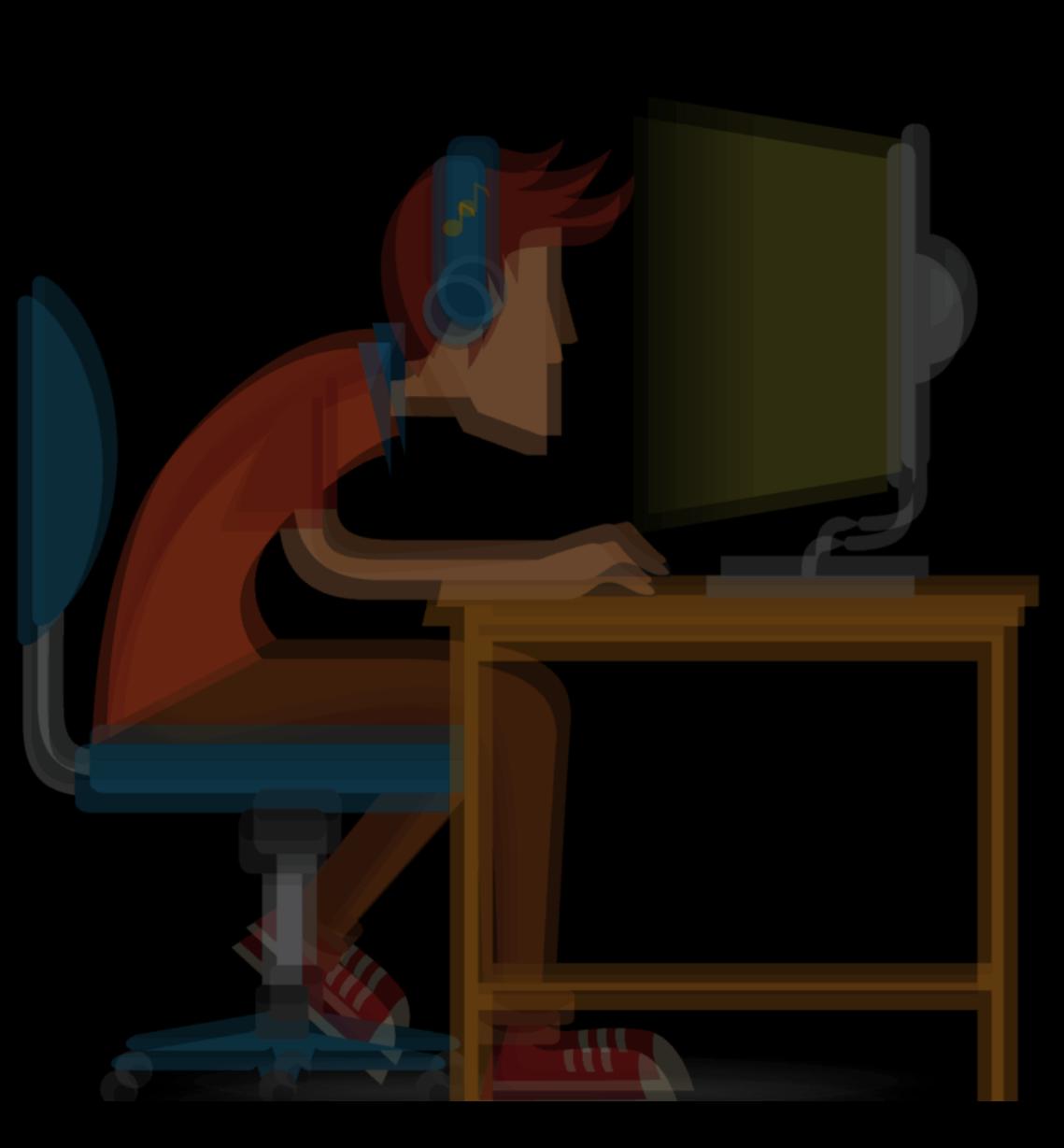

**מה עלול לקרות ללומד?** ילמד בשעות לא שיגרתיות, בעייפות, ברגע האחרון, כשכבר "לא רואה בעיניים"

**מה אפשר לעשות כדי לגרום ללומד לִ למוד בצורה יעילה ולפתח אצלו עצמאות ומיומנויות למידה?**

**...**

### **רכיבים חיוניים בשיעור א-סינכרוני**

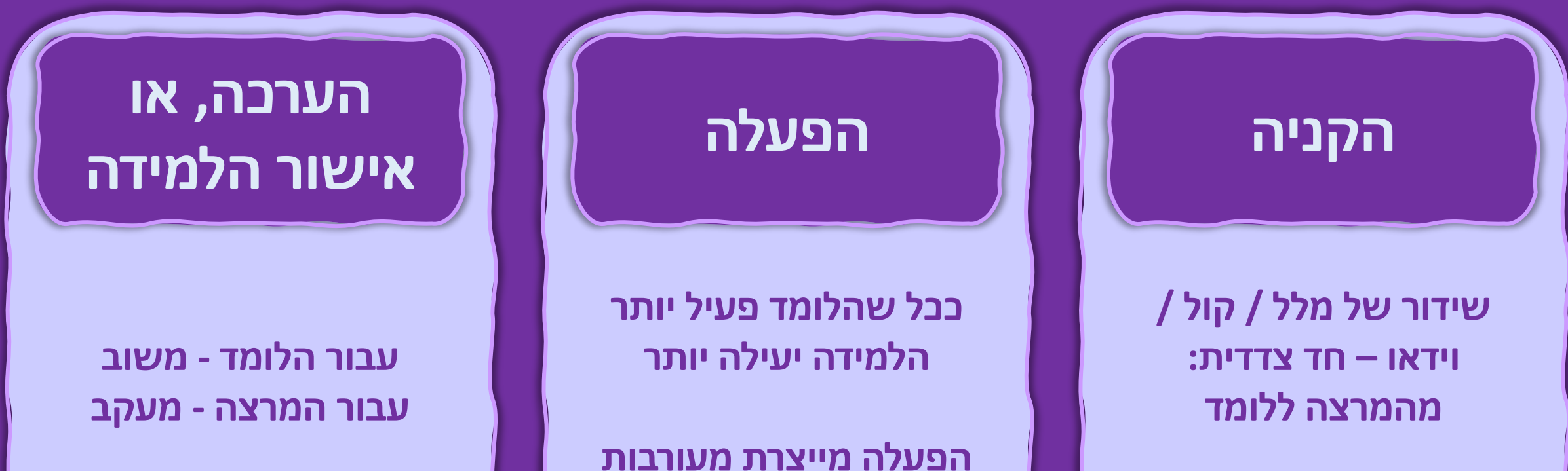

**ועירנות, ומסייעת בהטמעה של הנלמד**

### **תכנון היקף החומר והיקף הזמן הנדרש**

**שיעור**

**מה התוכן, האם משך זמן למידתו שווה ערך לזמן למידת שיעור "רגיל" בכיתה? כמה זמן קריאה / צפיה כמה זמן ביצוע מטלה? כמה שיעורים בקורס?**

### **יחידת לימוד**

**האם זמן למידת היחידה שווה ערך לזמן למידת מספר שיעורים? כמה זמן נדרש לקרוא / לצפות / לבצע את כל המשימות ביחידה? כמה יחידות לימוד בקורס?**

### **מה ההבדל בין שיעור לבין יחידת לימוד?**

**...**

## **תבנית כללית "קלאסית" ליחידה בהיקף "שיעור" אחד**

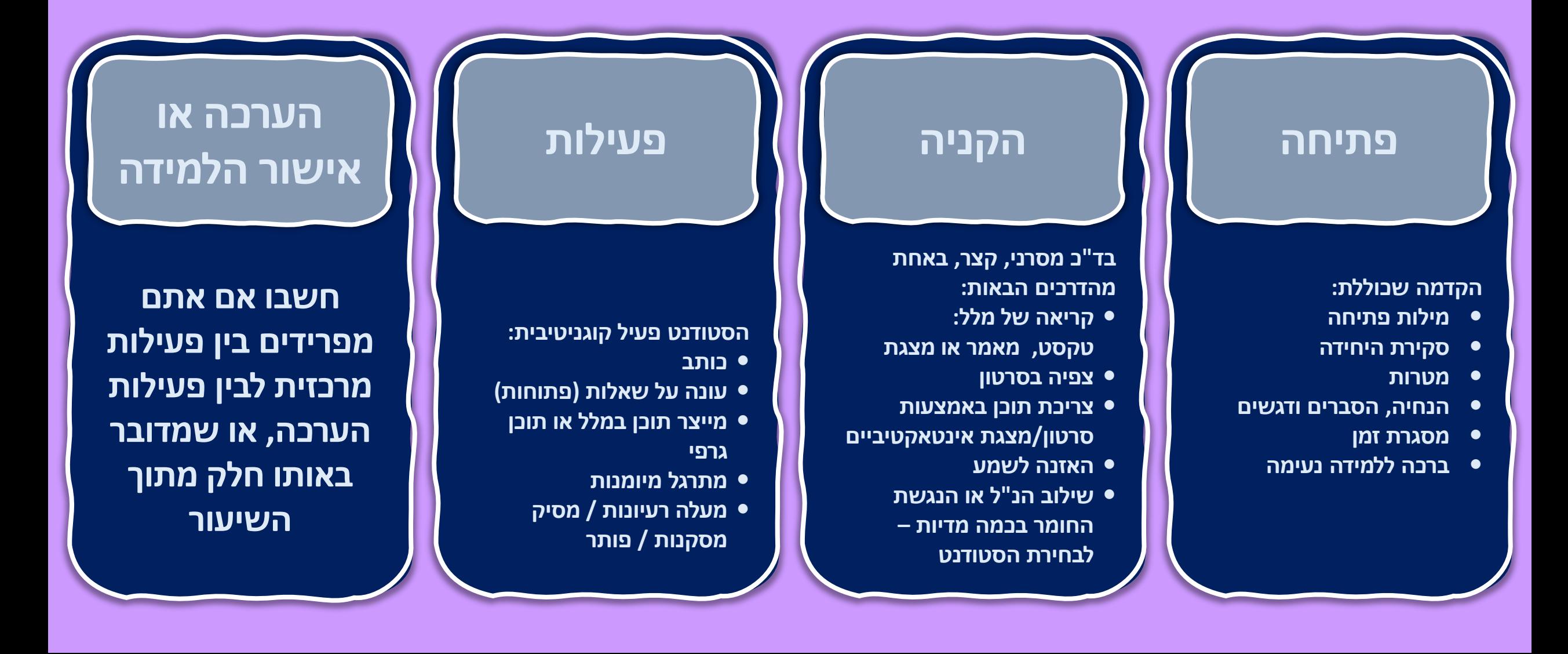

## **תבנית כללית ליחידת לימוד השווה בהיקפה לכמה שיעורים**

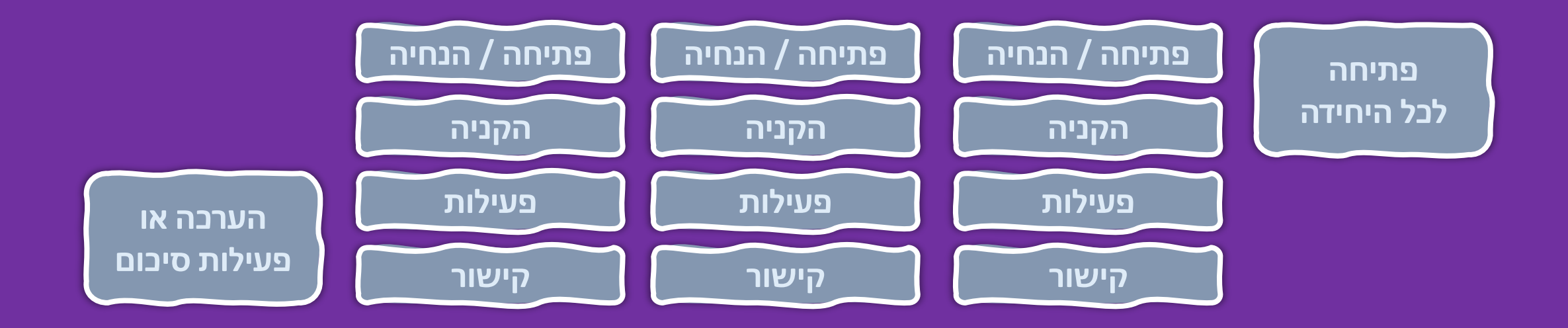

**אבל.... מורכב להכין דבר כזה, ואיך זה נתפס מהצד של הלומד? עמוס! אולי מרתיע. יש לקחת בחשבון הרבה מרכיבים.**

## **תבנית כללית ליחידת לימוד השווה בהיקפה לכמה שיעורים**

**אבל.... מורכב להכין דבר כזה, ואיך זה נתפס מהצד של הלומד? עמוס! אולי מרתיע. יש לקחת בחשבון הרבה מרכיבים.**

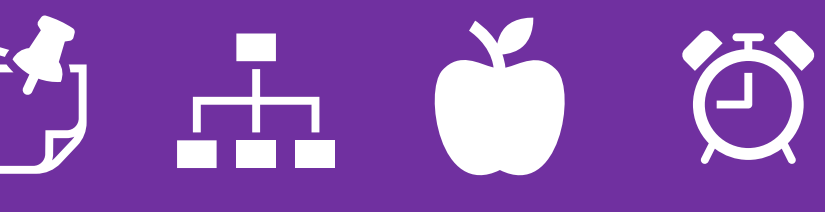

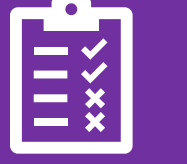

**כמה תוכן לשבוע כמה זמן**

**תזכורות ודגשים כמה יחידות לימוד בקורס**

**כמה פעולות ורכיבים בקורס**

**מטלות**

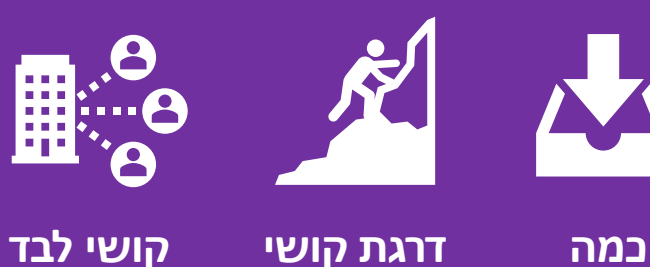

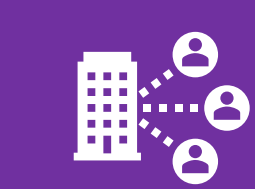

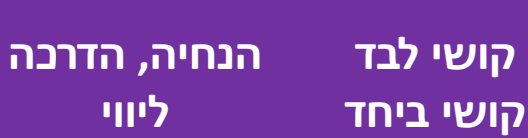

**ליווי**

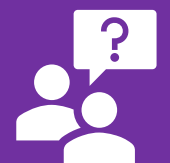

**תמיכה בקשיים**

### **היבטים של תקשורת בארבעה ממדים**

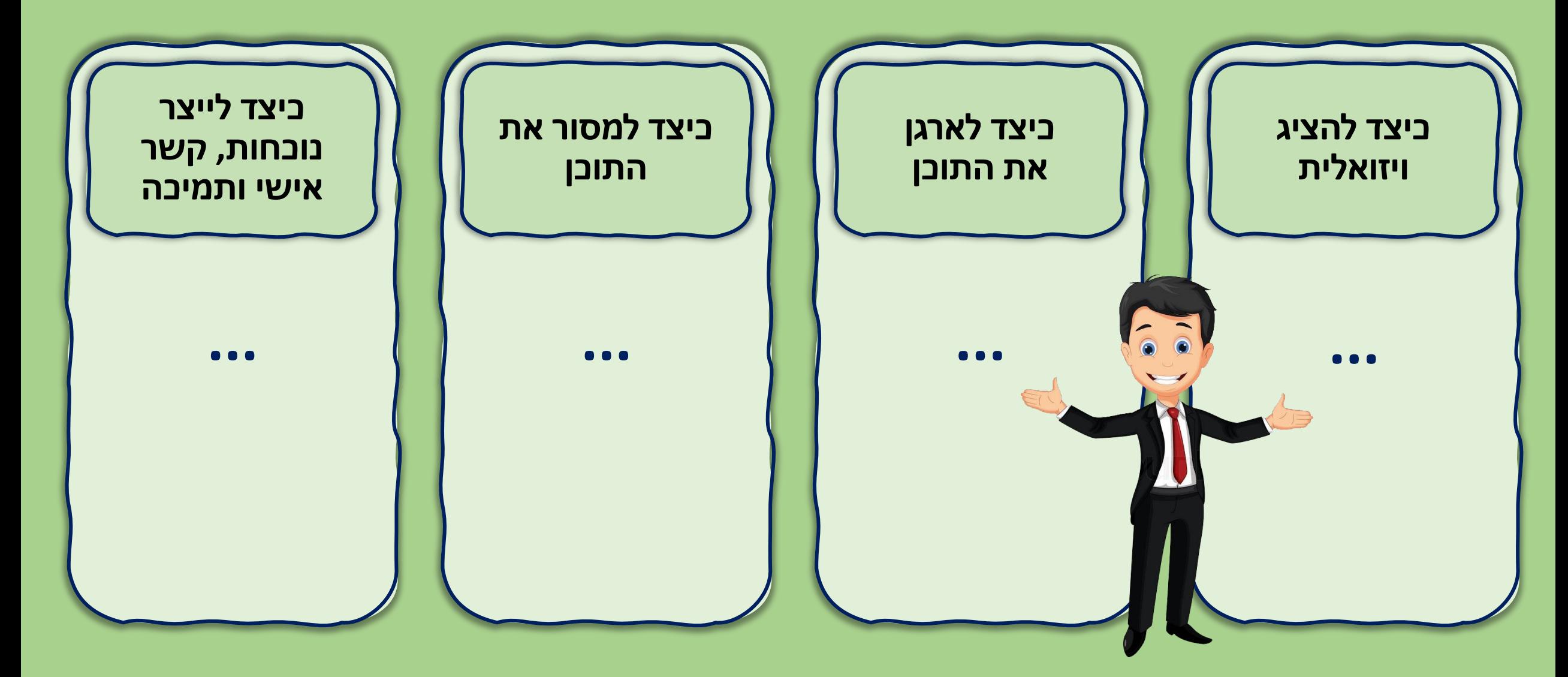

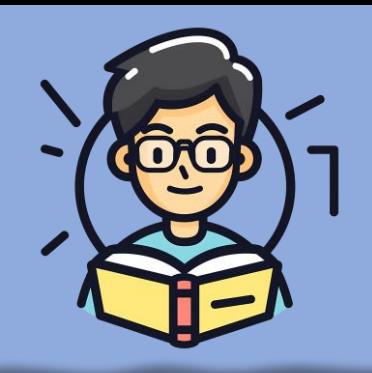

## **תיווך – אימרסיבי )כולל(**

### **ויזואלית**

 **שימוש ב גופן גדול וברור הדגשות אחידות = יצירת שפה ויזואלית עקבית שימוש ב מחיצות / הפרדות אסתטיות שימוש בצבעים קבועים הוספת סמלילים / תמונות / דימויים** 

### **ארגונית**

 **ליצור הקדמה )שכוללת סקירת היחידה( כותרות היררכיות מספור השלבים משפטי קישור בין שלבים חלוקת המידע למנות קטנות שימוש בתבניות חוזרות / אפליקציות קבועות יצירת זיקה ברורה בין חלקי היחידה הנחיות ברורות הבהרת סדר פעולות** 

### **תוכנית**

 **הנגשה במלל או קול, או במשולב )בוידאו( זיקה ברורה בין חלקי היחידה הבהרת סדר פעולות חלוקה ל סעיפים תחת כותרות ברורות יצירת תוכן קצר )נקודות / בולטים( מנות קטנות של מידע גיוון דרכי המסירה יצירת אינטראקטיביות ואקטיבית. תכנון התוכן והפעילויות יהיה על פי תוצאות למידה.**

### **תקשורתית**

**יצירת נוכחות וירטואלית: מסירת מידע במייל, במודל ובווצאפ תמונה / וידאו של המרצה.**

**יצירת תחושת קירבה: טקסט בגוף ראשון; שילוב ברכה, בדיחה, משל, דוגמה אישית, סיפור אישי. לתווך פעולות נדרשות: הנחיות ברורות, להסביר מה נדרש בצורה בהירה. לספק מידע תומך - אקדמי וטכני: לכוון - למי לפנות בהתאם לסוג הקושי. הצעת** 

**דרכי "מוצא" לבעיות ומכשולים.**

## **כלים דיגיטלים**

### **מסירה חד-סתרית אינטרקטיביות ויזואליות**

**סרטון – זום, קליפצ'מפס, פאוורפוינט אודיו - ספוטיפיי טקסט כתוב – וורד, פאוורפוינט, דף מעוצב, פסקה מעוצבת**

**P5H, פדלט, גוגל דוקס, טופס גוגל נירפוד, התכתבות עם AI ג'יניאלי: משחק, חידון, חדר בריחה מבדק, משחקי מודל יצירת מפת מושגים**

**עיצוב הפסקאות במודל, שיבוץ סרטון בפסקה, קליפצ'מפסר / P5H - טקסט על גבי סרטון. שיבוץ נירפוד / גיניאלי במודל**

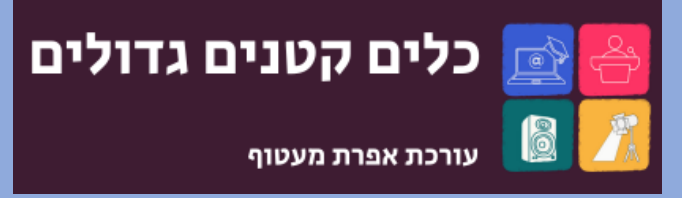

#### כלי המורה במאה ה-21

לפניכם כלים חינמיים באינטרנט. המסייעים בהוראה וביצירת סביבות למידה וירטואליות. מאחלים לכם חוויית למידה מהנה!

## **קצת דוגמאות**

### 188 - מהי פרשנות ומה תפקידיה?

#### <u>חומרי השיעור</u>

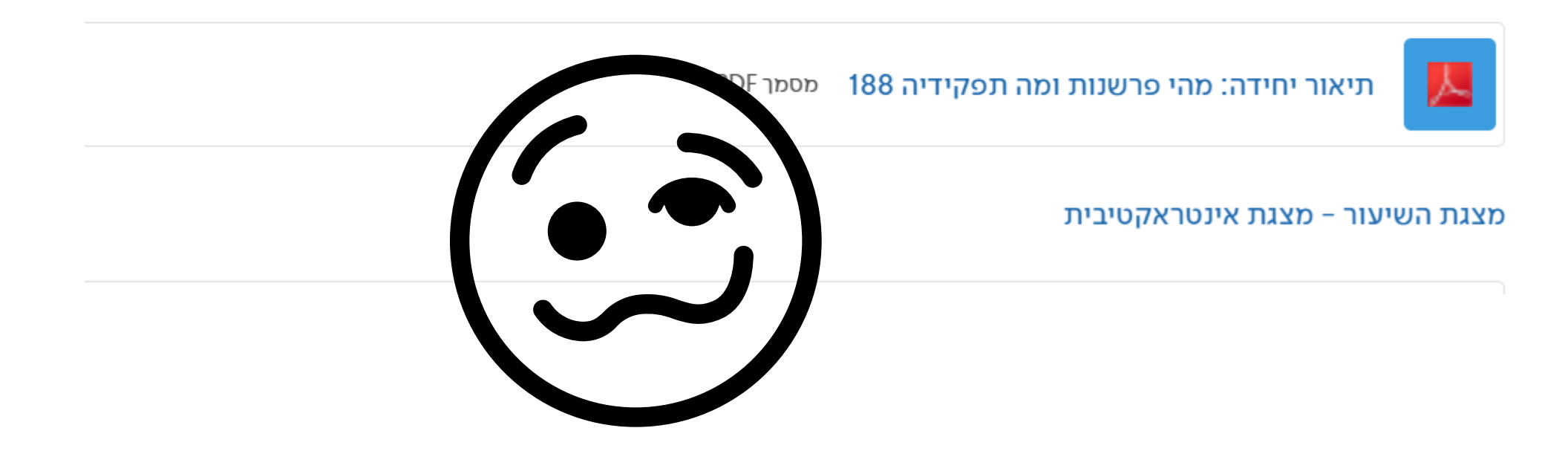

### 125 – מערכת הפועל בלשון המקרא – קווים לדמותה

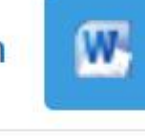

תיאור יחידה 125 מערכת הפועל מסמן Word מסוג 2007

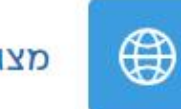

מצגת השיעור

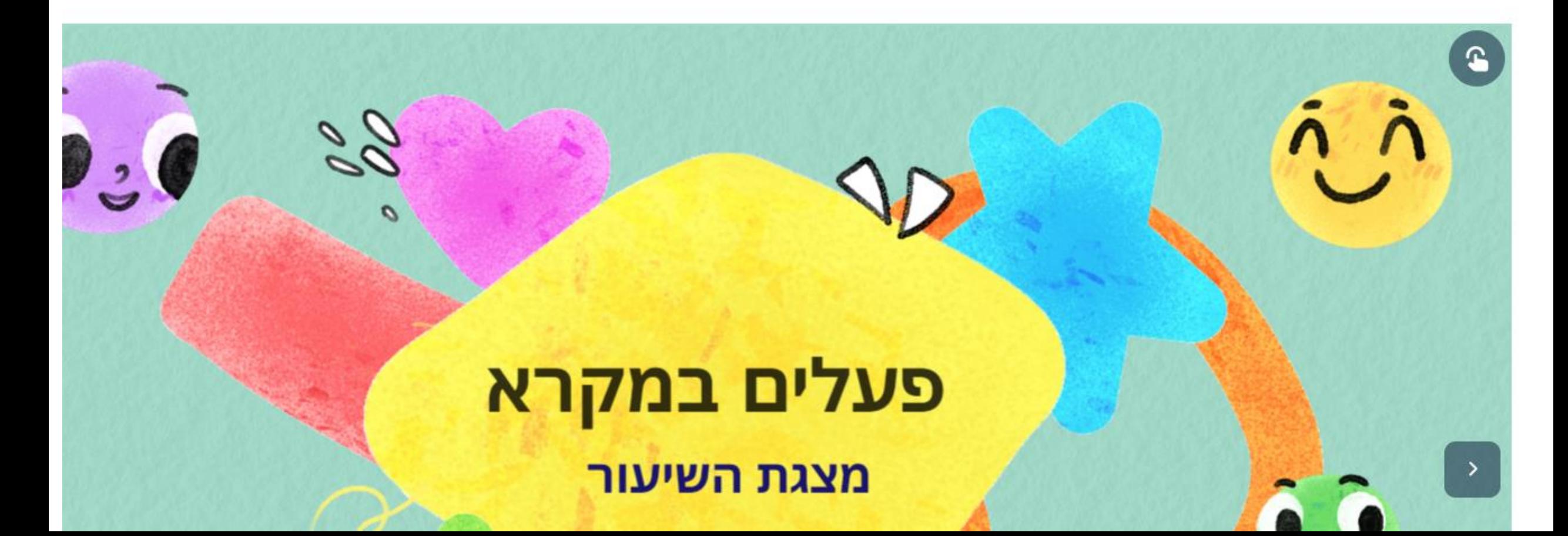

#### 112 - עליונות המוסר (יש׳ א 10-20)

#### השיעור

112. תיאור היחידה. עליונות המוסר על הפולחן מסמר PDF

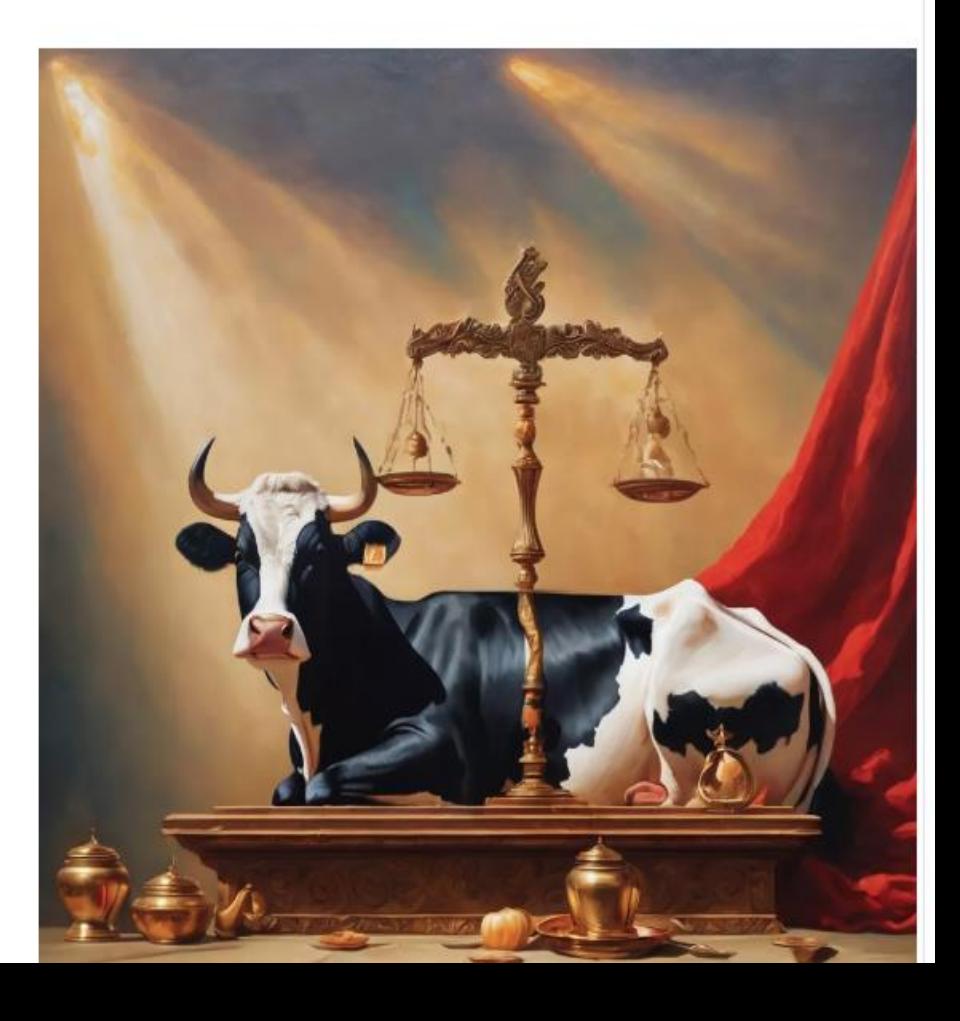

#### חומרי השיעור

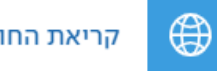

קריאת החובה במצגת משולבת שאלות

קריאת חובה: י´ הופמן (עורך), ישעיהו (עולם התנ״ך), תל-אביב 2002, עמ´ 20–23

ז׳ ויסמן, ׳הושע׳, ספר תרי עשר א׳ (עולם התנ״ך) בעריכת ג׳ גליל, תל-אביב 2002, עמ׳ 50–52;

נ׳ רוזל, ספר תרי עשר א׳ (עולם התנ״ך) בעריכת ג׳ גליל, תל-אביב 2002, עמ׳ 164;

ש׳ ורגון, ׳ספר מיכה׳, תרי עשר ב׳ (עולם התנ״ך), בעריכת ג׳ גליל, תל-אביב 2002, עמ׳ 50–49.

[הספרים זמינים בספרית כותר ספרי עיון, אבל הובאו גם במצגת לעיל]

#### <u>מה המשימה?</u>

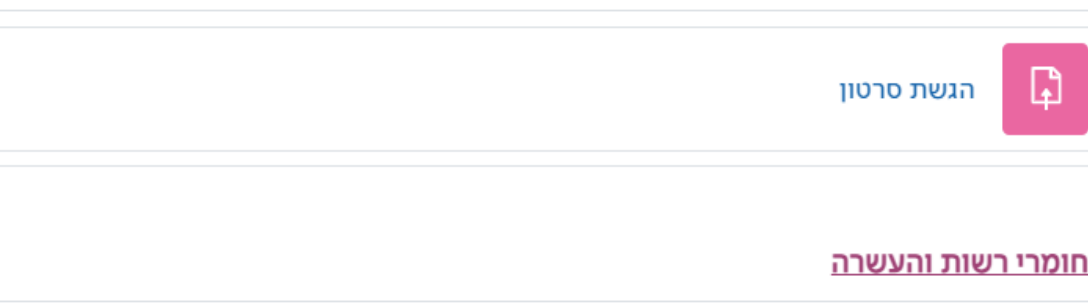

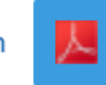

#### צפו בשיעור 30 דק׳

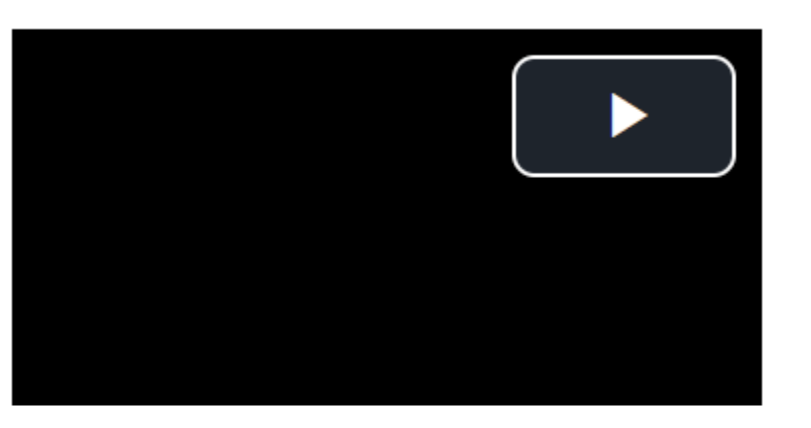

#### לצפיה בסרטון עם כתוביות:

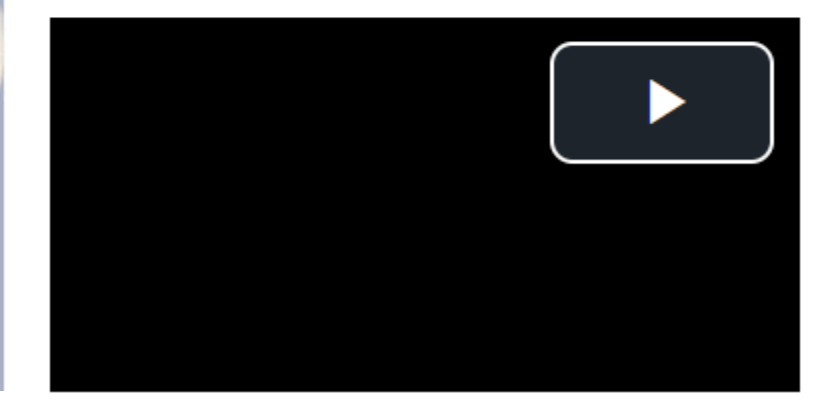

#### השיעור  $\mathbf{w}$ 187 תיאור שיעור - הפרשנות לשיר השירים מסמן Word מסוג 2007

↑ זמין רק למי ש: שייך ל סדירים (אחרת הסתר)

 $\mathbf{P}$ 

### משירה אירוטית ועד שירה דתית: מגילת שיר השירים

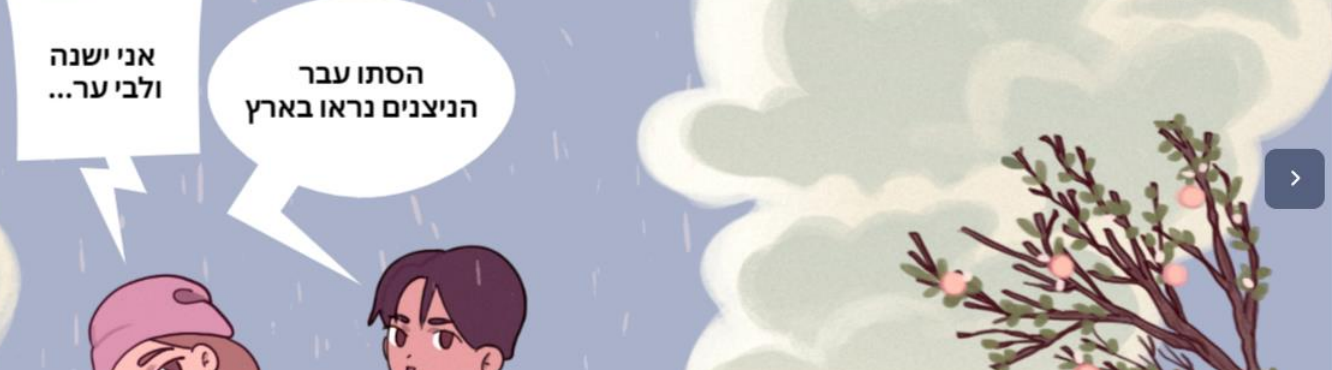

### 190 - פרשני ימה"ב - מבוא ועיון בפירושו של רש"י

השיעור

ברוכים הבאים לשיעור.

צפו בסרטון, ולאחר מכן היכנסו לדף התוכן שמתחת כדי לצפות בשאר חלקי השיעור.

למידה מהנה ומעשירה,

שירלי

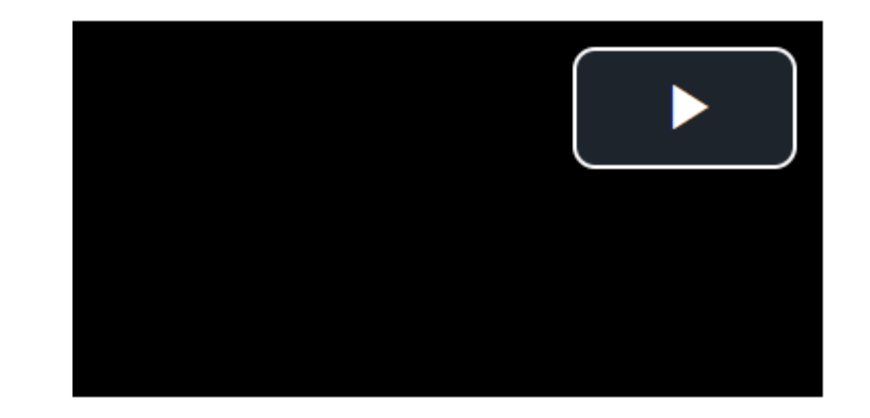

#### 120 - המסורה הטברנית, הניקוד והטעמים, תפקידיהם וחשיבותם

שיעור זה הוא שיעור מבואי, ובו תקבלו מידע כללי על המסורה הטברנית, מערכת הניקוד ומערכת הטעמים המוצמדות לתשתית האותיות של הכתובים המקראיים. מטרתו של שיעור זה הוא ליצר אצלכם מודעות לחשיבות של מערכות אלו (1) להבנת הכתוב המקראי; (2) להגייתו באופן ברור. נוסף על אלו יש להכיר בכך שמערכות אלו משפיעות על פירוש הכתובים. ביחידה זו תצפו בסרטון מקדים.

לאחריו אתם מתבקשים לצפות/לקרוא מצגת ובסופו של השיעור להשלים את הלמידה בקריאת ביבליוגרפית החובה.

כדי לסיים את היחידה אנא בצעו את המבדק. המבדק כולל 10 שאלות אמריקאיות.

חומרי הרשות עומדים לרשותכם בסוף היחידה.

בהצלחה,

שירלי

<u>כניסה לשיעור</u>

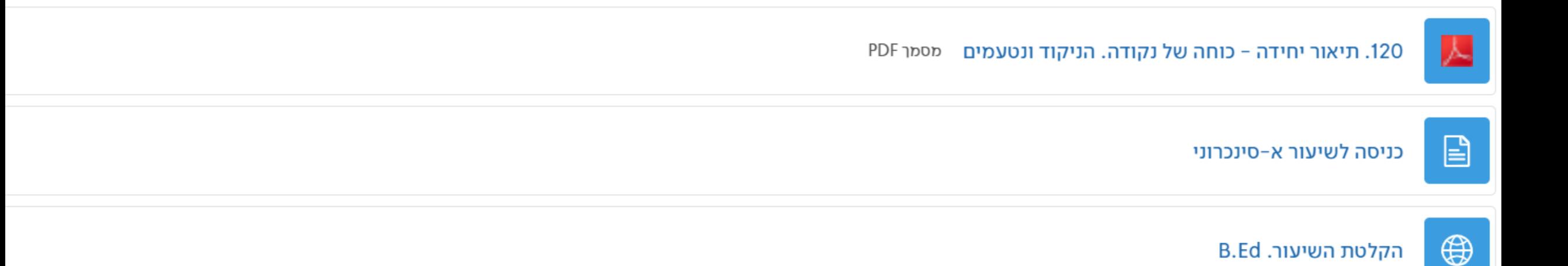

### 229 - מאפייני לשון מקרא

#### ביחידה זו תמצאו מצגת לקריאה, ותרגיל הגשה.

למידה נעימה

#### <u>השיעור וחומריו</u>

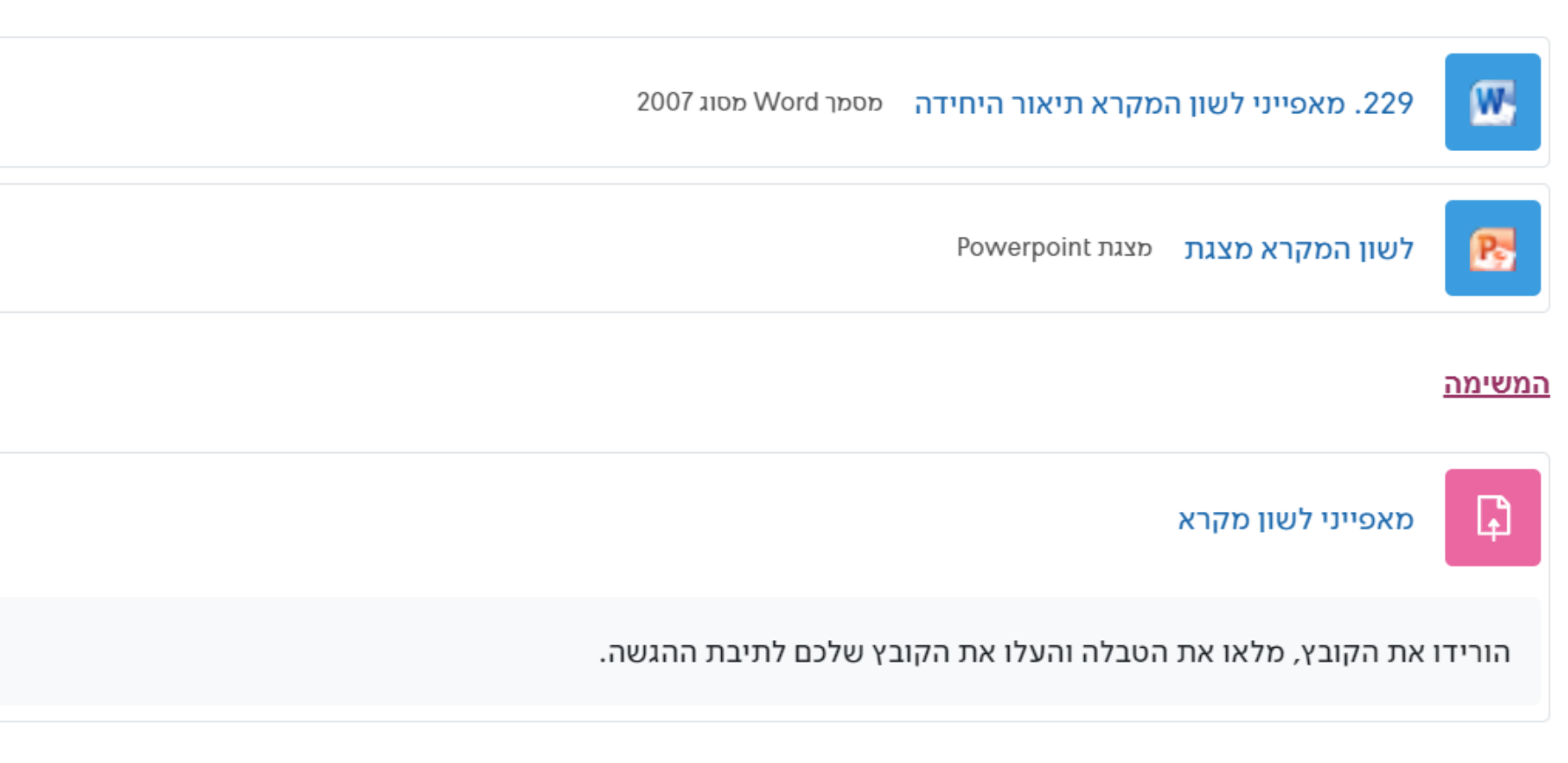

#### <u>חומרי רשות</u>

#### - 231 – דמות האלוהים בישעיה סג 1-6 והמטפורה

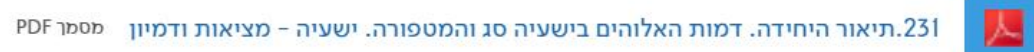

#### ברוכים הבאים ליחידת הלימוז

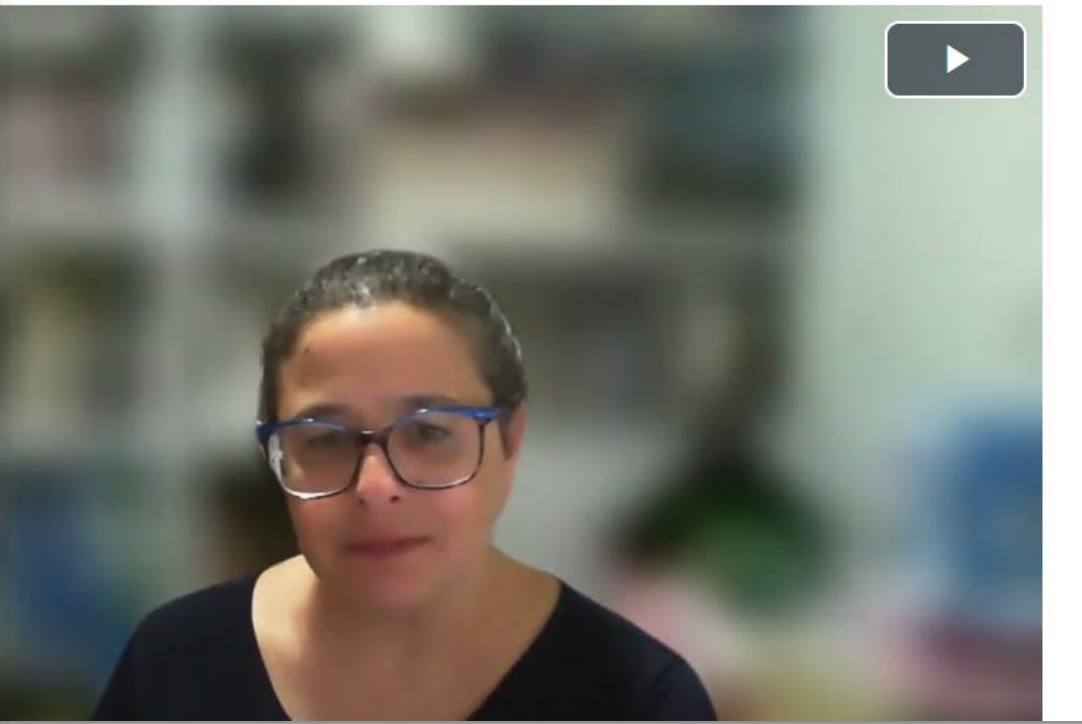

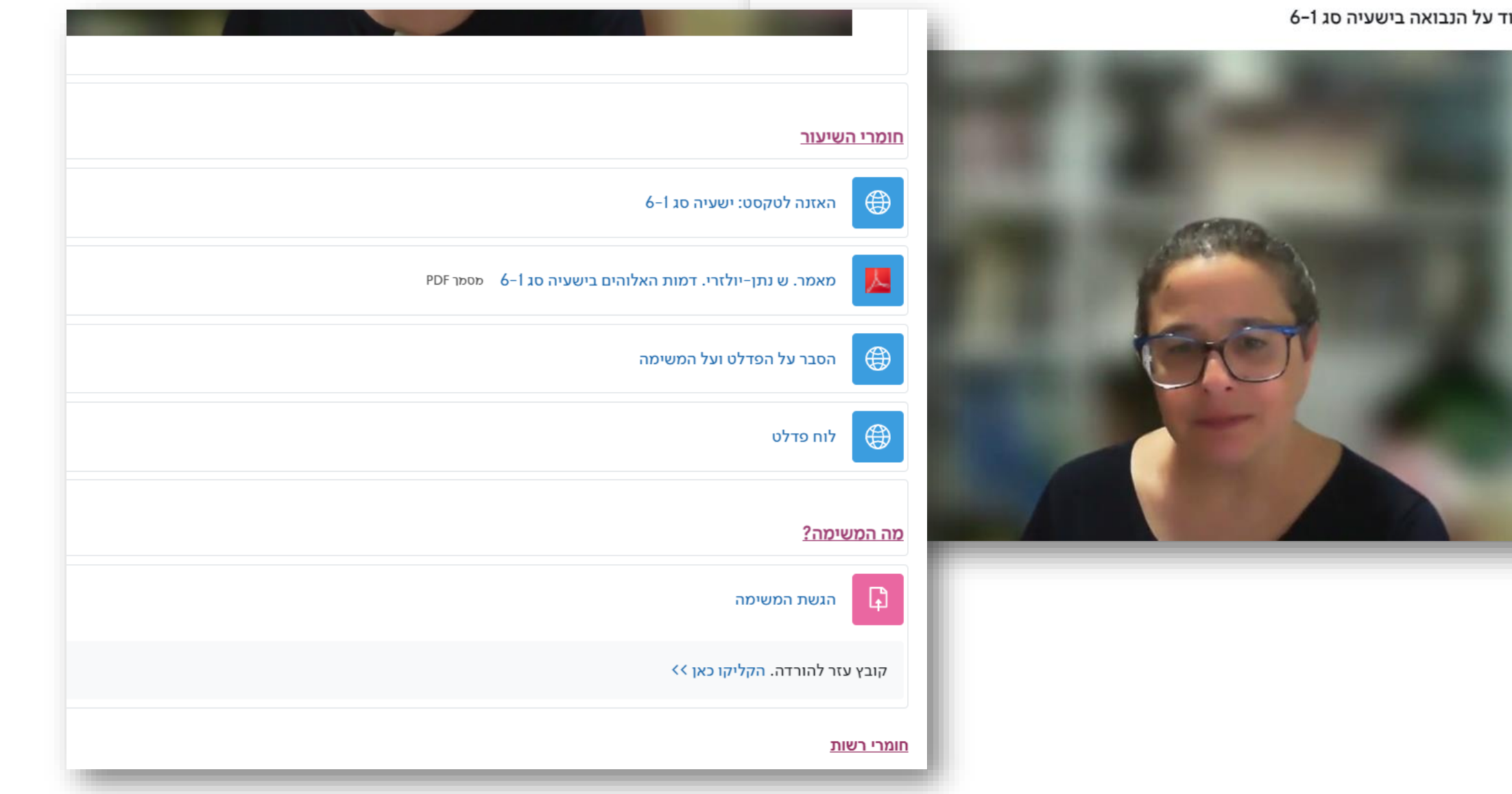

## **הכינו לעצמכם דגמים**

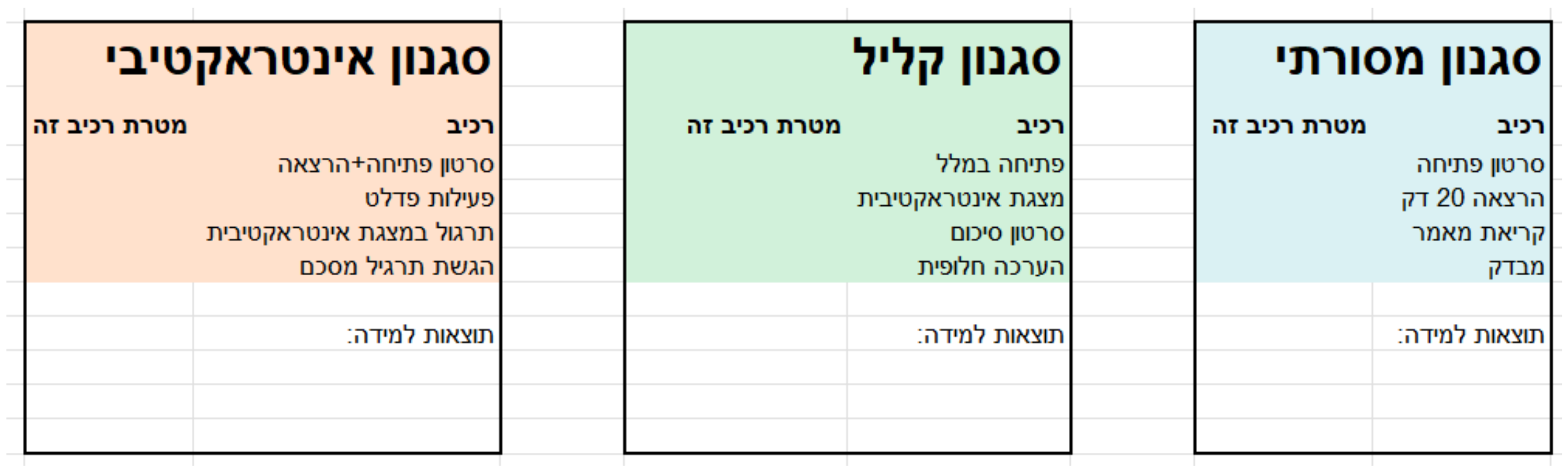

## **כלי עזר באקסל**

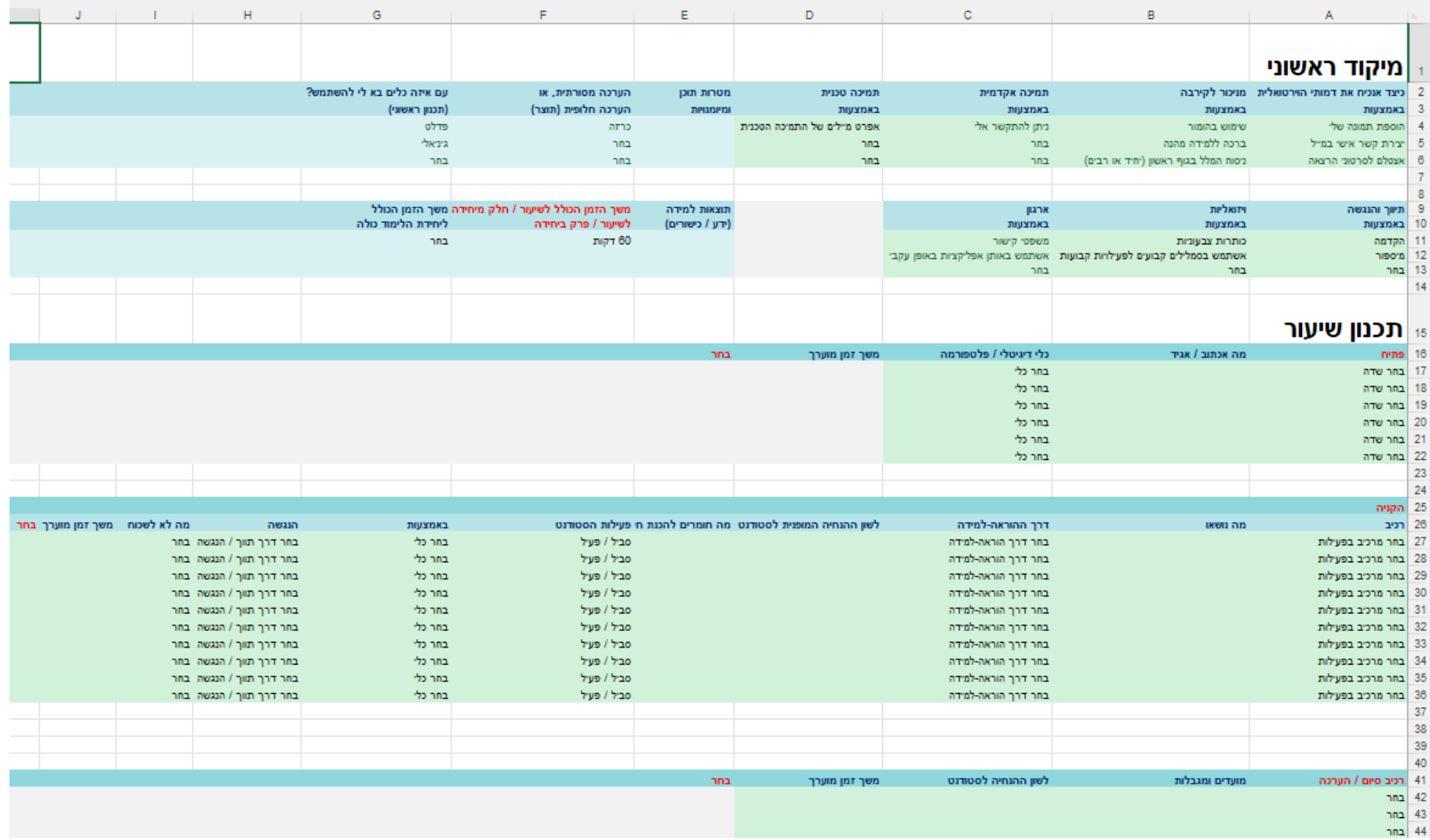

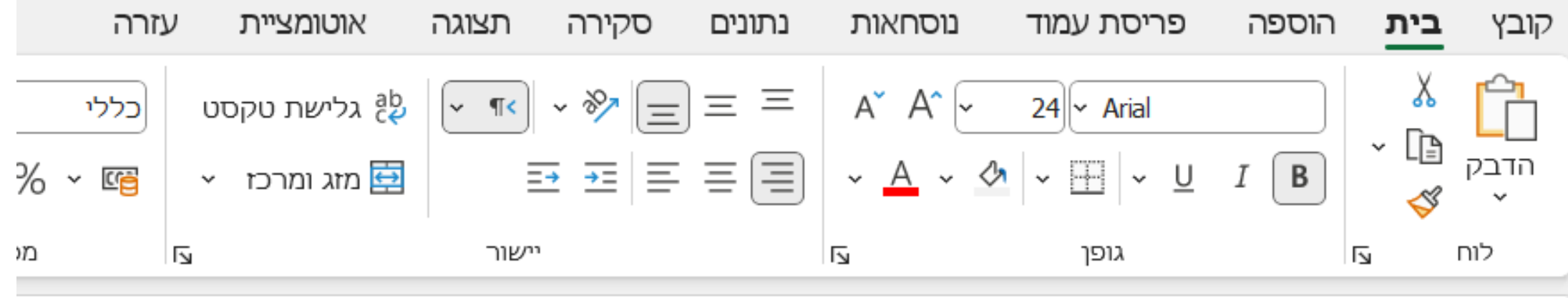

### תכנון שיעור  $\vee$

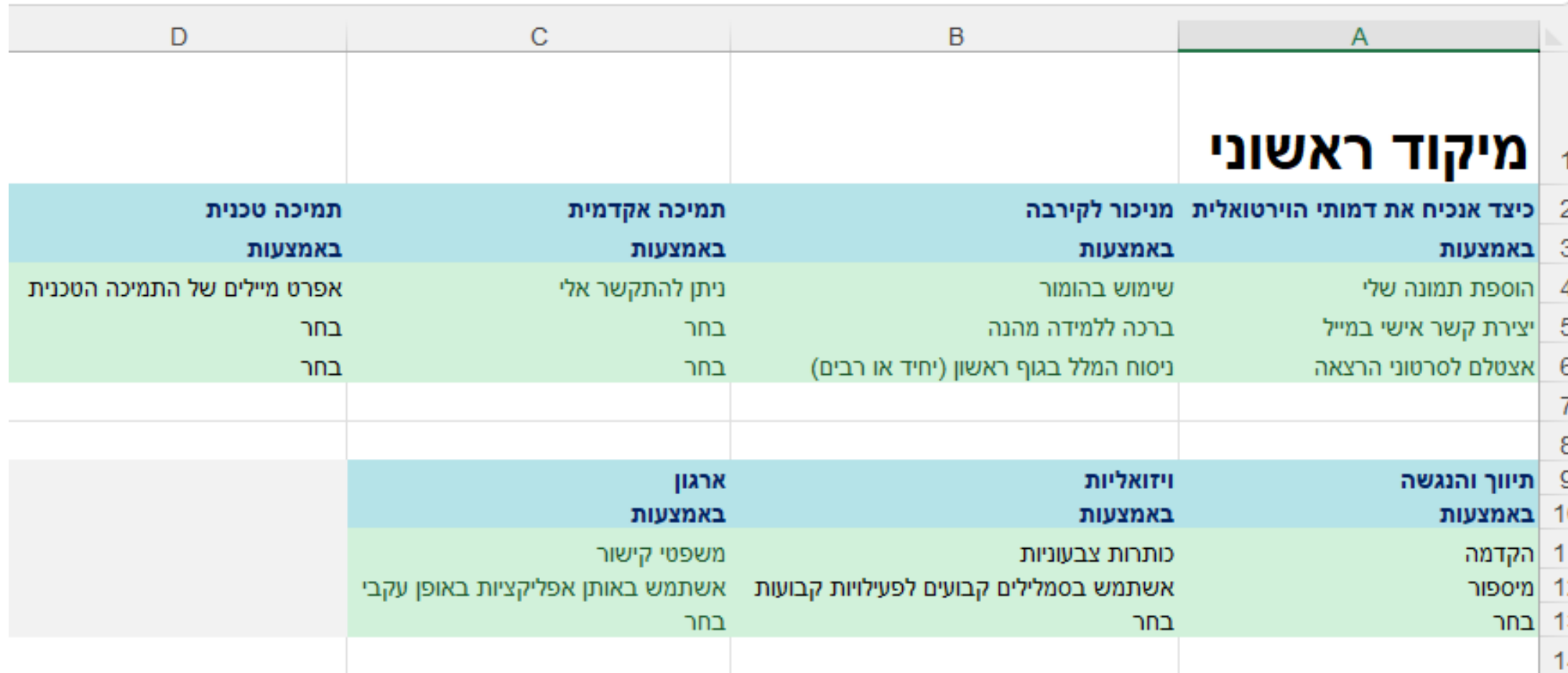

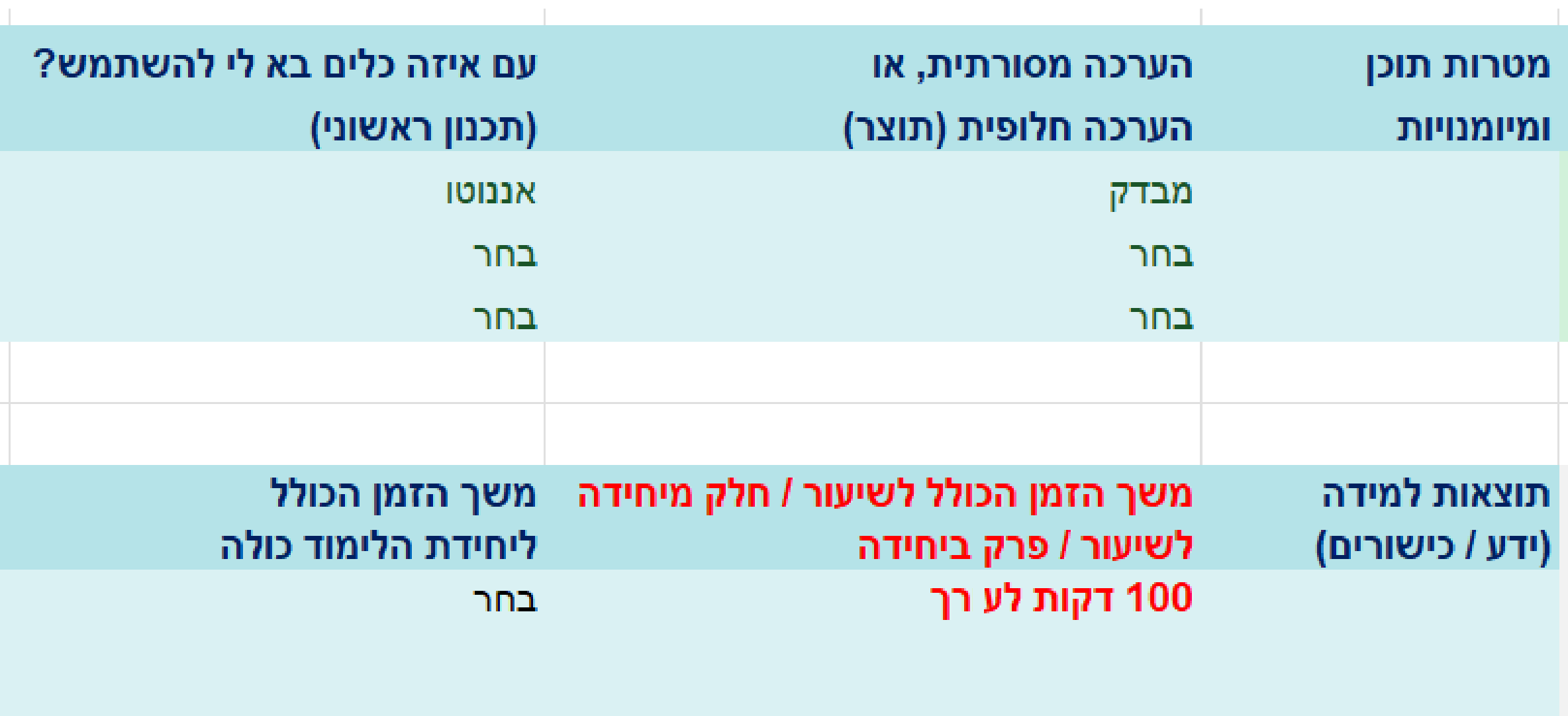

T.

 $\mathcal{A}$ 

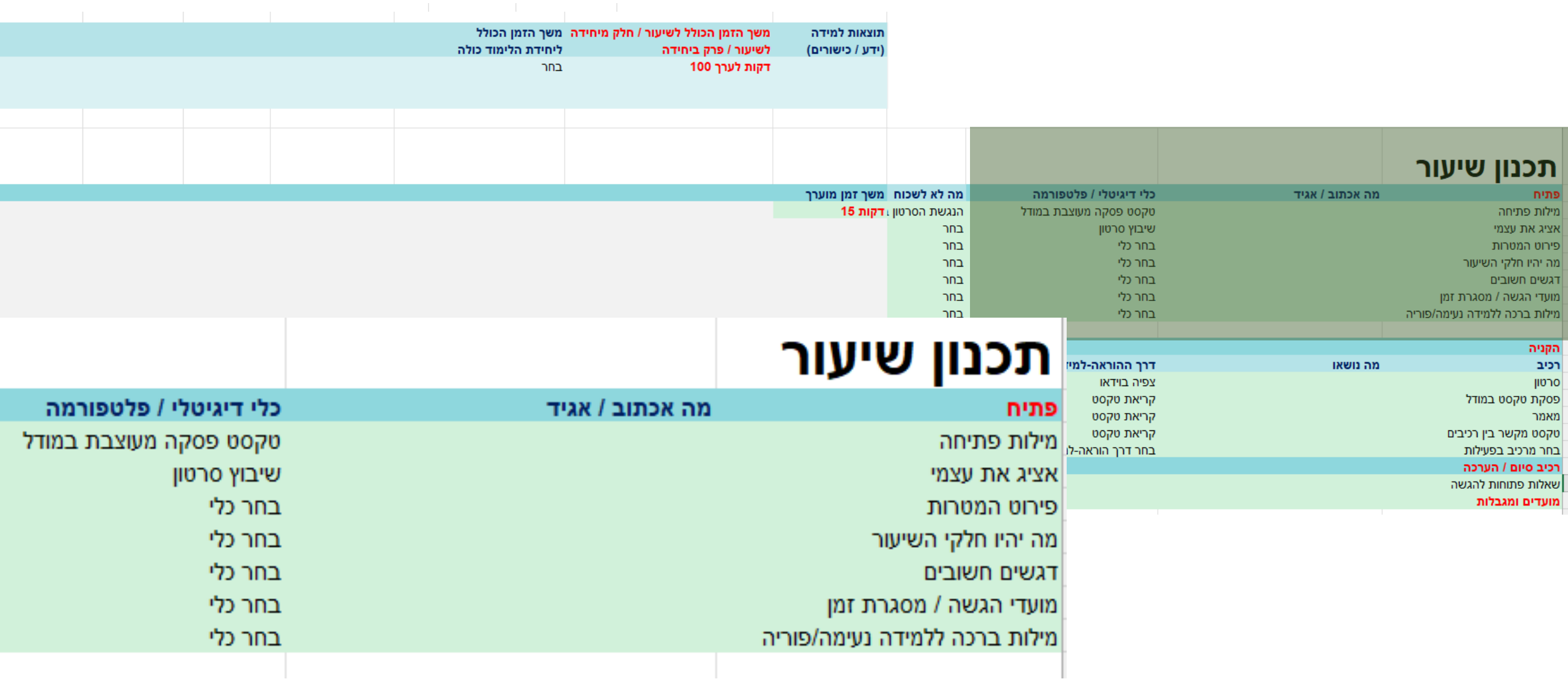

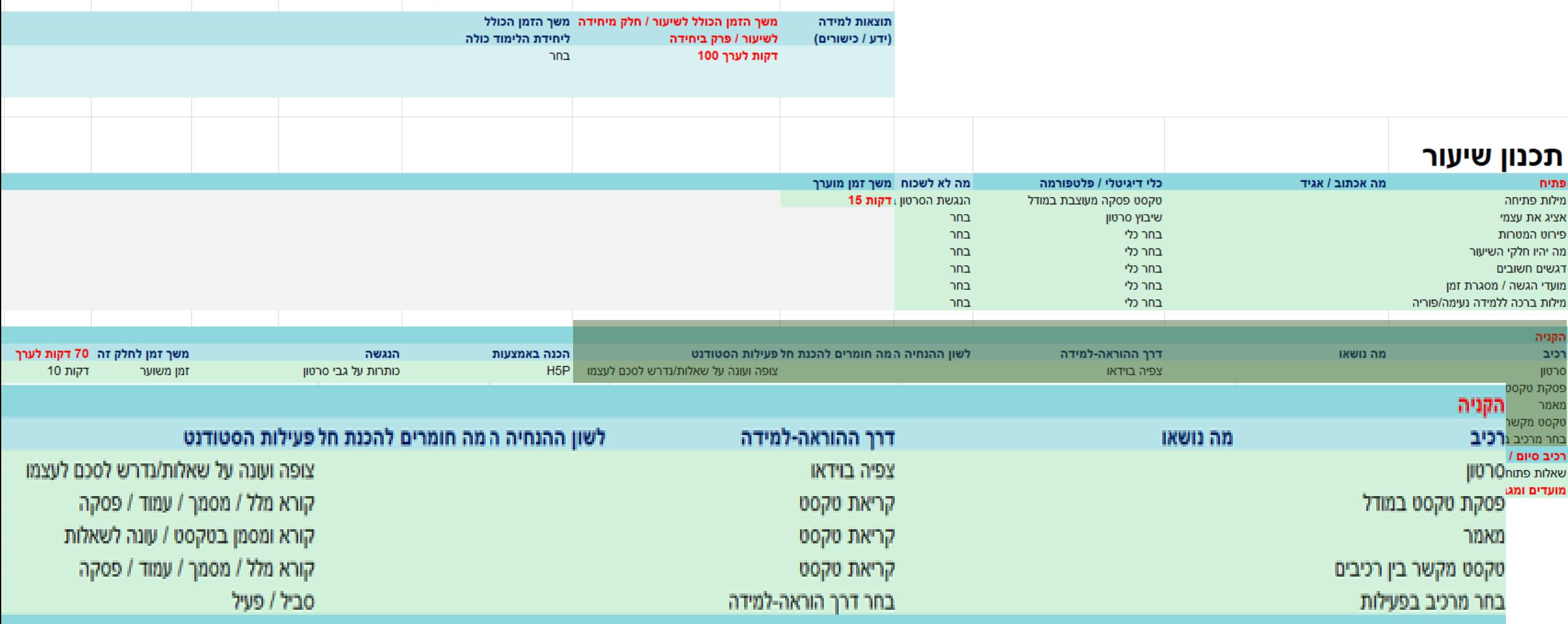

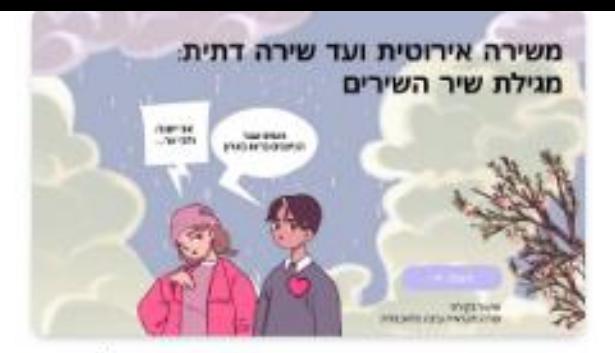

שיר השירים והפרשנות האלגורית Games - 1/3/2024

[https://view.genial.ly/65888e098](https://view.genial.ly/65888e09899e67001511ea93/interactive-content-) [99e67001511ea93/interactive](https://view.genial.ly/65888e09899e67001511ea93/interactive-content-)[content-](https://view.genial.ly/65888e09899e67001511ea93/interactive-content-)

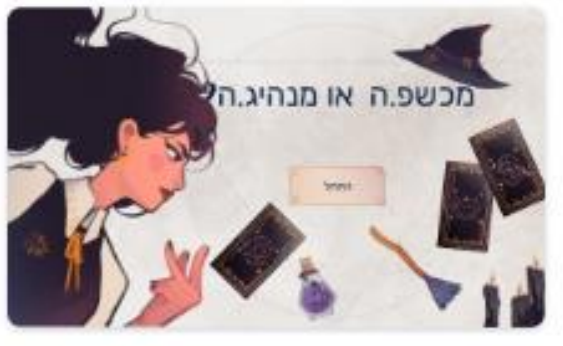

מכשף.ה או מנהיג.ה Escape games - 11/21/2022

[https://view.genial.ly/61d1af7](https://view.genial.ly/61d1af722939490d71b2c721/interactive-content-) [22939490d71b2c721/interacti](https://view.genial.ly/61d1af722939490d71b2c721/interactive-content-) [ve-content-](https://view.genial.ly/61d1af722939490d71b2c721/interactive-content-)

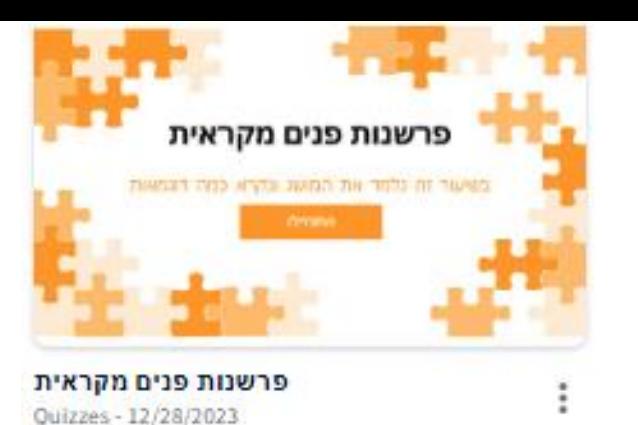

[https://view.genial.ly/65633db6efc](https://view.genial.ly/65633db6efcef6001075e7f4/interactive-content-) [ef6001075e7f4/interactive](https://view.genial.ly/65633db6efcef6001075e7f4/interactive-content-)[content-](https://view.genial.ly/65633db6efcef6001075e7f4/interactive-content-)

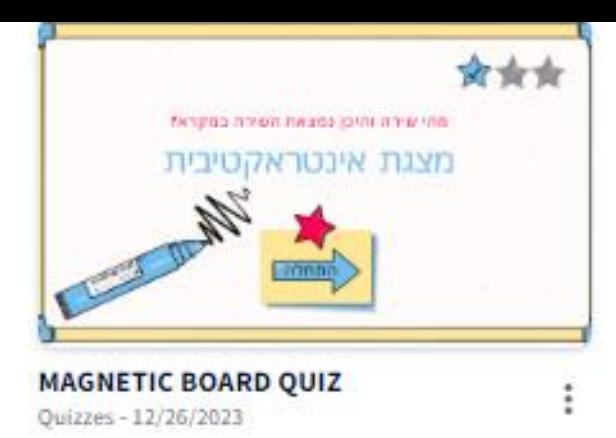

[https://view.genial.ly/656e2de726](https://view.genial.ly/656e2de7261bb30014483e1b/interactive-content-magnetic-board-quiz) [1bb30014483e1b/interactive](https://view.genial.ly/656e2de7261bb30014483e1b/interactive-content-magnetic-board-quiz)[content-magnetic-board-quiz](https://view.genial.ly/656e2de7261bb30014483e1b/interactive-content-magnetic-board-quiz)

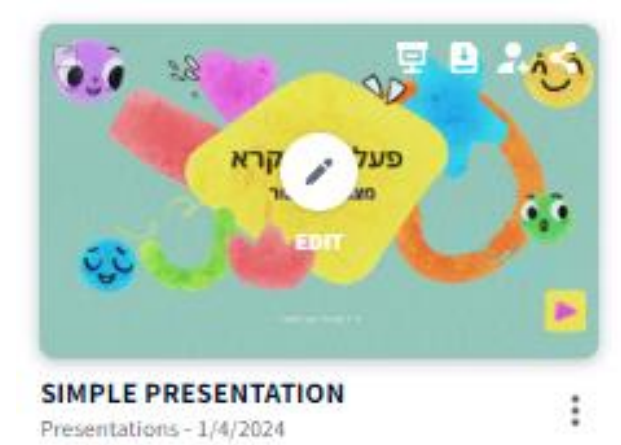

[https://view.genial.ly/6581f5de](https://view.genial.ly/6581f5de35f62c00149e7aa7/presentation-simple-presentation) [35f62c00149e7aa7/presentatio](https://view.genial.ly/6581f5de35f62c00149e7aa7/presentation-simple-presentation) [n-simple-presentation](https://view.genial.ly/6581f5de35f62c00149e7aa7/presentation-simple-presentation)

#### דוגמאות גי'ניאלי